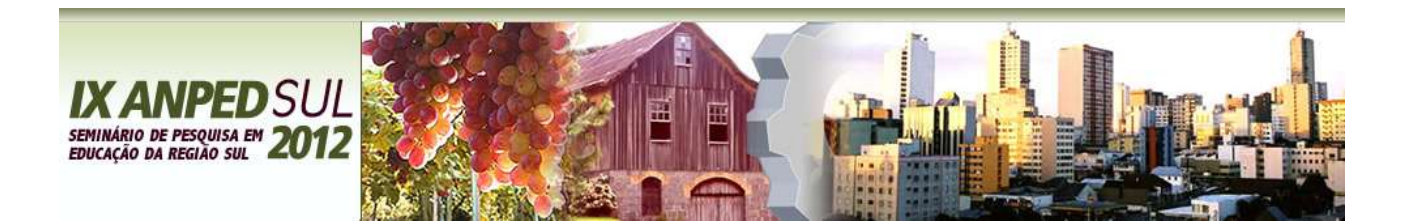

# **ORGANIZANDO CURSOS NA MODALIDADE A DISTÂNCIA A PARTIR DE TRAJETÓRIAS PERSONALIZAVEIS: POSSIBILIDADES E LIMITAÇÕES**

Pricila Kohls dos Santos – PUCRS

Lucia Maria Martins Giraffa – PUCRS

Conselho Nacional de Desenvolvimento Científico e Tecnológico - CNPq

#### **Resumo:**

Este artigo apresenta o resultado de uma pesquisa relacionada à formação de professores que necessitam desenvolver competências e habilidades para o uso de tecnologias e possuem conhecimentos prévios, objetivos individuais e de curto prazo diferenciados e enfrentam dificuldades em conseguirem ter suas especificidades atendidas pelos cursos atualmente ofertados. Para fins de validação da proposta, desenvolveu-se um curso de formação de professores, na modalidade a distância, utilizando a personalização de trajetórias, com o intuito de valorizar e estimular a aprendizagem a partir dos conhecimentos prévios e objetivos de curta duração dos participantes. Sendo que este curso foi realizado com docentes voluntários e foi desenvolvido na plataforma Moodle. A interpretação dos dados da pesquisa oriundos dos diálogos no fórum e dos Diários de Aula construídos pelos alunos (professores do curso) demonstrou a viabilidade de oferta de cursos personalizáveis utilizando as abordagens e modelagens associadas a cursos online, e pretende-se que estes resultados, bem como a proposta, seja um convite à reflexão sobre novas e/ou diferentes formas e possibilidades de se fazer a Formação Docente a partir da expectativa e vivências/experiências dos participantes de um curso a distância.

**Palavras-chave:** Formação de Professores. Educação a Distância. Trajetórias Personalizáveis.

# **1. Introdução**

A discussão acerca da formação docente impactada pela necessidade de uso de tecnologias tanto no aspecto cognitivo como no social/comportamental, não é nova e nem se esgotará em curto prazo. Os desafios para os docentes que atuam na escola, muitos deles (talvez a maioria neste momento) sejam nativos digitais e estejam se adaptando as novas formas de acessar, produzir e disponibilizar conhecimentos. Os alunos de hoje são caracterizados por Prensky (2001) como nativos digitais e, numa perspectiva social/psicológica, são parte dos Homo Zappiens enfocados por Veen e Vrakking (2009). Os professores, segundo Prensky, falam uma língua da era pré-Digital e lutam para ensinar uma população que fala uma linguagem completamente nova. Logo, se faz necessário potencializar este conhecimento na forma de qualificação das relações sociais, da aquisição de conhecimento e das atividades relacionadas ao trabalho.

O grande desafio em cursos de extensão, voltados ao desenvolvimento de competências especificas para uma determinada ferramenta, é fazer com que os alunos do curso consigam em curto espaço de tempo ter suas necessidades atendidas. No entanto, quando se trata de professores os objetivos individuais e de curta duração variam muito em função do tipo de conteúdo, faixa etária dos seus alunos e concepções que estes professores possuem e professam sobre como ensinar. E ainda mais com apoio de tecnologias.

Para fins de determinação do escopo da investigação e seleção da ferramenta utilizada no estudo de caso, analisou-se o conteúdo programático de vários cursos de extensão online cuja ferramenta é um programa para criar apresentações de slides digitais (em diferentes sistemas operacionais e com ofertas de marcas proprietárias e de software livre). Observou-se que em todos os cursos o conteúdo era similar e as ferramentas são intencionalmente semelhantes, variando apenas o fabricante uma vez que seu propósito é o mesmo. Uma característica comum destes cursos é ofertar o conjunto de funcionalidades do programa baseado na organização do texto dos slides e, considera-se como opção "avançada" (geralmente um novo curso) a inclusão de imagens estáticas e em movimento, a integração com produtos originários de outros programas tais como vídeos e áudios. No entanto, a inclusão destes itens multimídia, quando prontos, é de baixa complexidade e sendo mais complexa a produção do que a inserção no slide. Ou seja, a integração entre ferramentas é tratada de forma simples nos programas (um ou dois cliques) e se confunde incluir um recurso com produzi-lo.

Acredita-se que as motivações individuais variam e, por este motivo, optou-se por desenvolver uma proposta de curso que atendesse as motivações individuais utilizando a personalização de trajetórias, um curso como este pode servir de base para instigar o professor a buscar mais e procurar saber como ele pode gerar um arquivo multimídia enriquecer seus materiais de apoio, quais os desdobramentos disto e contribuir para formar uma rede de conhecimentos que poderão auxilia-lo a criar uma visão crítica do potencial e limitações que a tecnologia oferta para organizar e diversificar a forma como trabalha seus conteúdos com seus alunos. Alunos estes cada vez mais produtores e usuários deste tipo de tecnologias.

Este artigo está divido em 4 seções. A seção 2 apresenta alguns conceitos e referencial teórico mínimo para entendimento desta proposta. A seção 3 descreve a organização e a modelagem do curso, a análise da participação dos professores e a validação da proposta. A seção 4 apresenta algumas considerações finais, sendo que as referências bibliográficas utilizadas para redação do texto estão disponibilizadas no final do texto.

**2. Alguns conceitos importantes para o entendimento da pesquisa**

A questão da formação de professores é tema recorrente e sempre atual no meio educacional. A formação é um processo continuo e é desenvolvida ao longo da trajetória pessoal e profissional. Segundo Nóvoa (1997, p.26): "A troca de experiências e a partilha de saberes consolidam espaços de formação mútua, nos quais cada professor é chamado a desempenhar, simultaneamente, o papel de formador e de formando". A tecnologia também propicia a interação social no desenvolvimento da cognição se valendo dos aspectos de sociabilização nos ambientes computacionais de aprendizagem. O desenvolvimento pleno do potencial cognitivo depende da interação social.

Neste sentido vemos como uma necessidade a questão da formação docente para o uso consciente das tecnologias, cabendo ressaltar que esta formação vai muito além de meramente instrumentalizar. Pois a instrumentalização prima pelo conhecimento técnico de mecanismos e ferramentas, esta é uma das etapas do processo de formação. O instrumentalizar preocupa-se com o "como", enquanto que a formação preocupa-se, a partir do "como", com o "porque" fazendo valer a noção de consciência e responsabilidade que cada ser humano tem no mundo e, principalmente o educador que ao escolher esta profissão fez a escolha de formar outras pessoas para a vida e para a sociedade.

Neste contexto emerge a questão da formação docente impactada pela necessidade de uso de tecnologias, tanto no aspecto cognitivo como no social/comportamental, em que se faz necessário potencializar o conhecimento na forma de qualificação das relações sociais, da aquisição de conhecimento e das atividades relacionadas ao trabalho.

Os Diários de Aula, que na perspectiva desta pesquisa foi utilizado como mote para ampliação desta metodologia aplicando-a na EAD, se constituem em tradicional e importante recurso para auxiliar docentes e estudantes a registrar suas impressões, informações, tarefas e expectativas relacionadas ao espaço de interação que se estabelece numa sala de aula presencial. Com o advento das plataformas virtuais de apoio ao ensino e à aprendizagem, tal como o Moodle, usados como elementos apoiadores para se fazer Educação a Distância (EAD), este recurso retoma força e amplia seu potencial com o acesso sem restrições físicas e temporais possibilitado pelo ciberespaço. Na sua concepção original, os Diários de Aula (DA) são entendidos como um recurso que busca sistematizar as ações executadas pelo professor, através da reflexão sobre a ação/prática educativa. Os diários tradicionalmente são utilizados como uma forma de avaliação da pratica do professor, tendo por base os registros em que ele/ela expõem suas emoções e expectativas com a intenção de confrontar o planejamento das suas ações docentes e a sua respectiva realização, tendo como cenário uma determinada turma ou grupo de alunos. Segundo Zabalza (2004, p. 13) "Os Diários de Aula [...] são documentos

em que professores e professoras anotam suas impressões sobre o que vai acontecendo em suas aulas." Sendo que, em relação as variáveis que os diários podem apresentar, o autor destaca as seguintes:

> A riqueza informativa que um diário apresenta – um diário vai ser tanto mais rico quanto mais polivalente for a informação que se oferece nele. Os diários apenas introspectivos perdem sentido ao ficar estabelecido o ponto de referência externo em que os fatos ou as vivências narrados acontecem. O bom de um diário, o que se torna um importante documento para o desenvolvimento pessoal, é que nele se possa contrastar tanto o objetivo-descritivo como o reflexivo-pessoal. A sistematicidade das observações recolhidas – a principal contribuição dos diários em relação a outros instrumentos de observação é que permitem fazer a leitura diacrônica sobre os acontecimentos. Com isso, torna-se possível analisar a evolução dos fatos (Zabalza, 2004, p. 15-16).

Levando-se em consideração a questão da escrita, formação, vivência e aproximação é que se defende a ideia de utilização dos Diários de Aula visando o alcance de tais aspectos. Esta ainda é uma barreira a ser suplantada em sua plenitude em contextos de Educação a Distância (EAD), em que muitas possibilidades são apontadas, mas ainda inconclusivas, por ser a EAD um campo ainda em franco desenvolvimento, mesmo sendo já considerada uma modalidade de ensino notadamente reconhecida.

Nos contextos de EAD, em que a separação física e o contado apenas através do computador, podem dar a ideia de impessoalidade e descontextualização. Não é preciso abrir mão da formação de professores já praticada, contudo é necessário fazê-la no tocante ao conhecimento das ferramentas e recursos disponíveis e análise das mesmas com um olhar investigativo e inovador, procurando assim identificar possibilidades de uso na prática docente, fazendo necessária a conscientização de si e daquilo que realmente sabe, não sabe e que precisa saber, para que assim o docente seja capaz de aliar o conteúdo trabalhado com seus alunos ao cotidiano destes discentes, criando e recriando um ambiente rico de produção do conhecimento em que todos são ao mesmo tempo autores e aprendizes, tendo como base a troca de experiências resultantes desta interação. Todavia, para criar este ambiente de produção de conhecimento se faz necessário ter presente que este ambiente é povoado por seres humanos e que, como tal, possuem vivências e histórias de vida diferentes. O que por sua vez, pode enriquecer ainda mais esta busca pelo conhecimento. Como aponta Nóvoa (2009, p.7) de que há

> necessidade de elaborar um conhecimento pessoal (um autoconhecimento) no interior do conhecimento profissional e de captar (capturar) o sentido de uma profissão que não cabe apenas numa matriz técnica ou científica. [...]

> [...] A formação deve contribuir para criar nos professores hábitos de reflexão e autoreflexão que são essenciais numa profissão que não se esgota em matrizes científicas ou mesmo pedagógicas, e que se define, inevitavelmente, a partir de referências pessoais.

E, tal formação não precisa se oferecer apenas para professores, pode ser buscada e almejada em sala de aula e ambientes virtuais de aprendizagem. Sendo que uma das possibilidades para que ocorra, pode ser a utilização da metodologia dos Diários de Aula para incentivar a escrita, a expressão, a reflexão e o sentimento de pertença nos ambientes virtuais. A funcionalidade Diário do Moodle é configurada de forma que cada aluno tenha seu espaço individualizado, em que somente ele e o docente tenham acesso e possam interagir de uma forma mais pessoal e mais próxima. Pois o docente pode inferir comentários sobre as colocações do autor do diário.

Neste sentido, se comparado com os DA propostos por Miguel Zabalza, os quais serviram de aporte teórico para o trabalho proposto nesta investigação, podem ser utilizados para reflexão e análise, tanto do docente como do aluno autor do diário. A utilização dos Diários de Aula em ambientes virtuais de aprendizagem de cursos à distância, pode resultar na escrita como experiência<sup>1</sup> profunda do ser, em que a mesma perpetra a cada indivíduo conhecer-se melhor e conscientizar-se do seu papel no contexto de aprendizagem ao qual está inserido. Assim sendo, também o professor poderá inteirar-se do resultado de sua prática e alterá-la conforme a necessidade que surgir na escrita dos estudantes.

Para maior aprofundamento sugere-se (SANTOS, 2011).

 $\overline{a}$ 

# **3. Organização, planejamento e modelagem do curso piloto**

A metodologia adotada nesse trabalho de pesquisa é de caráter qualitativo e descritivo, sendo utilizado o estudo de caso como elemento para organização das atividades de validação da proposta de formação continuada de docentes, considerando cursos de curta duração.

A proposta de organização de cursos de formação de professores para uso de tecnologias especificas, costumeiramente denominados de Capacitação Docente, para uso de recursos tecnológicos (geralmente associados à Internet) na organização e planejamento de suas aulas, tendem a utilização de uma organização que enfatize as características das ferramentas e deixa por conta do professor a associação do conteúdo as suas necessidades individuais. Esta associação acontece quando ele efetivamente usa a ferramenta para preparar atividade que comporá sua aula com seus alunos.

A ideia desta proposta é organizar os conteúdos do curso em pequenos blocos e, a partir dos objetivos e interesses de curto prazo do professor, do levantamento do seu perfil (conhecimentos e familiaridade com uso de tecnologias digitais) sugerir roteiros para seu

<sup>1</sup>*Experiência* entendida aqui como o conhecimento que o ser humano adquire quando sai de si mesmo e procura compreender um objeto por todos os lados. (Leonardo Boff. Experimentar Deus. Campinas: Verus, 2002. p 41)

estudo. Nestes roteiros existem os conteúdos e exercícios. Para cada etapa o professor registra no seu diário de aula suas duvidas, inquietações e descobertas e o professor do curso observa as respostas dos exercícios e as anotações feitas e supervisiona o estudo do aluno. A partir deste acompanhamento novos roteiros são sugeridos, bem como apresentadas novas ferramentas caso o aluno se interesse. O ritmo da aprendizagem e o volume de conteúdo adicional irão depender dos interesses de cada aluno. Evidente. Por razões estruturais e legais, existe um conjunto mínimo de conteúdos a serem trabalhados no espaço de tempo disponibilizado ao curso.

Cabe destacar, neste momento, que esta pesquisa teve como objetivo investigar as possibilidades de diferenciações entre um curso com atividades comuns a todos participantes e organizar um curso com trajetórias personalizáveis, considerando o planejamento e a modelagem do curso baseado em materiais e atividades explicativas organizadas em pequenos módulos que permitiam sugerir a cada participante uma sequencia de módulos a ser sequencia em função das suas expectativas pessoais. Assim sendo, a criação deste curso buscou validar a proposta de se possibilitar certo grau de personalização nos cursos de capacitação de professores quando se trata da questão de desenvolver competências especificas para uso de determinadas tecnologias. Acredita-se que parte do insucesso observado nos cursos de capacitação docente se dá pela grande quantidade de material e informações fornecidas em curto espaço de tempo sem observar quais são as expectativas de aplicação de curto prazo que os docentes/alunos possuem.

Salienta-se, no entanto, que não se trata de um curso modular como tradicionalmente ofertado, em que o aluno participante necessita concluir determinado módulo e este serve de pré-requisito ao próximo. Neste curso os conteúdos e atividades são apresentados em módulos, porém a passagem e realização de determinado módulo dependerão dos objetivos de curto prazo de cada participante, bem como da sua participação efetiva nas atividades. Ou seja, a "modularização" do material foi necessária para poder organizar as possibilidades de trajetória a ser sugerida para os alunos.

Nesta oficina piloto a trajetória do participante foi indicada pelo professor a partir dos questionários de pesquisa, do monitoramento e das participações e interações no fórum de discussão, no diário de bordo e avaliação das atividades realizadas. Esta estratégia foi adotada por não se ter uma funcionalidade, no Moodle e nos sistemas de EAD disponíveis, que se aproxime desta ideia de personalização automática de trajetórias a partir dos módulos de curso existentes. Para fazer a modelagem do curso e seleção dos conteúdos foram levados em consideração os conhecimentos básicos a cerca do programa selecionado para Criação de Slides, uma vez que o público participante da oficina era bastante heterogêneo. Ou seja, os professores foram selecionados por convite e não foi feita uma seleção buscando um único perfil determinado de usuário e sim distintos perfis de usuários com vivências diferenciadas em relação à tecnologia. Levou-se em consideração as muitas possibilidades de trabalho e recursos diferenciados que poderiam ser utilizados para Criação de Slides. Criou-se então um ambiente intitulado "Oficina de Inclusão Digital para Professores", que se caracteriza por abordar conteúdos com diferentes recursos tecnológicos, que podem ser utilizados juntamente com o programa "Para Criação de Slides"<sup>2</sup> ou trabalhados de forma independente. Ou seja, a partir de um programa buscou-se mostrar o conjunto de habilidades relacionadas e as possibilidades que o professor deve/pode utilizar para organizar suas aulas. A questão dos pré-requisitos para uso de uma determinada ferramenta muitas vezes não fica bem claro ao professor/aluno. Logo, nossa proposta é justamente incluir estas novas competências de forma transversal e imbricada no projeto pessoal de cada professor. Isto é, media-se a organização do curso a partir do que ele pretende fazer na sua apresentação. Observa-se que mesmo que os objetivos do professor/aluno sejam bem menos sofisticados, o ambiente fica aberto à exploração e ao longo do trabalho fez-se algumas sugestões para que o usuário testasse novas possibilidades. Assim sendo, o conjunto de novos programas e recursos é apresentado pela demanda do professor e não por um planejamento rígido e linear ofertado a priori pelo autor do curso.

O curso piloto foi desenvolvido utilizando a plataforma Moodle, que permite a criação de um metacurso<sup>3</sup> vinculando diferentes cursos a este mesmo espaço em comum. Outro fator que contribuiu para escolha do ambiente Moodle para o desenvolvimento desta proposta de curso foi por se tratar de uma solução gratuita e pela facilidade de acesso e nossa familiaridade com tal plataforma de Educação a Distância e, também, a possibilidade desta experiência ser replicada por outras pessoas em outros contextos.

O ambiente do meta-curso "Inclusão Digital e Formação de Professores" foi organizado de acordo com os espaços que seguem. A figura 1 apresenta a tela inicial do curso. As atividades disponibilizadas foram:

 $\overline{a}$ 

**Carta de apresentação**: espaço em que é dada uma visão geral sobre o ambiente;

<sup>&</sup>lt;sup>2</sup> No caso deste trabalho usou-se o Power Point da Microsoft, mas este poderia ser substituído por qualquer outra ferramenta similar. Ou seja, os resultados não estão associados ao uso desta ferramenta especifica.

<sup>3</sup> Um Metacurso é um recurso do Moodle que se pode ser usado para agrupar cursos relacionados. Ao configurar um curso como metacurso e outro vinculado a este, automaticamente os participantes do curso "filho" são matriculados no metacurso e passam a ter acesso aos recursos desta área.

- **Conceitos iniciais**: local em que estão disponibilizados materiais de uso geral sobre recursos e ferramentas informáticas;
- **Descobertas**: local para compartilhar saberes adquiridos, aprendizagens, resultado de buscas na Internet, convivência e troca de ideias viabilizada através dos fóruns de discussão e salas de bate-papo do ambiente e apresentadas com o uso de glossários e wikis;
- **Pesquisa na internet**: espaço em que o participante é convidado a refletir e realizar atividades relacionadas à pesquisa na internet. Neste espaço também estão disponíveis atividades para incentivar a aprendizagem de diferentes ferramentas e mecanismos de busca na internet, bem como um espaço para anotações pessoais de cada participante em relação as suas pesquisas;
- **Criando e editando imagens**: local em que estão disponibilizados materiais e atividades que visam ensinar a criar e editar imagens, neste espaço também há disponível um fórum de dúvidas para que os participantes troquem informações e tirem suas dúvidas em relação à edição de imagens;
- **Criando e editando áudios**: local em que estão disponibilizados materiais e atividades que visam ensinar a criar, gravar e editar áudios. Neste espaço também há disponível um fórum de dúvidas para que os participantes troquem informações e tirem suas dúvidas em relação à edição de áudios;
- **Criando e editando vídeos**: local em que estão disponibilizados materiais e atividades que visam ensinar a criar e editar vídeos. Neste espaço também há disponível um fórum de dúvidas para que os participantes troquem informações e tirem suas dúvidas em relação à edição de imagens;
- **Dicas**: local em que constam links para materiais externos de uso geral sobre a boa utilização do computador, tais como, dicas de saúde, senhas seguras, arquivos mais leves, cartilha de segurança na internet, como funciona o Windows e como funciona um *podcast*<sup>4</sup>;
- **Menu lateral**: são blocos de textos/conteúdos apresentados à esquerda e a direita do bloco principal do curso. Estes blocos contém link para visualizar os

 $\overline{a}$ 

<sup>&</sup>lt;sup>4</sup> Podcast é o nome dado ao arquivo de áudio digital, publicado através de podcasting na internet e atualizado via RSS, o que permite aos usuários acompanhar suas atualizações em tempo real.

participantes do curso, um espaço onde os diferentes tipos de atividades são apresentadas, espaço de administração em que é possível visualizar o perfil pessoal e as notas do curso (se houver), link direto ao ambiente da Oficina de Para Criação de Slides, vídeo sobre tecnologia e dicas.

Este ambiente de meta-curso de Inclusão Digital e Formação de Professores foi modelado anteriormente à oficina de Para Criação de Slides, foco principal desta pesquisa. Porém ao longo da oficina foram inseridos conteúdos a cerca da edição de áudio e vídeo, levando em consideração a demanda gerada pelo grupo de professores pesquisados.

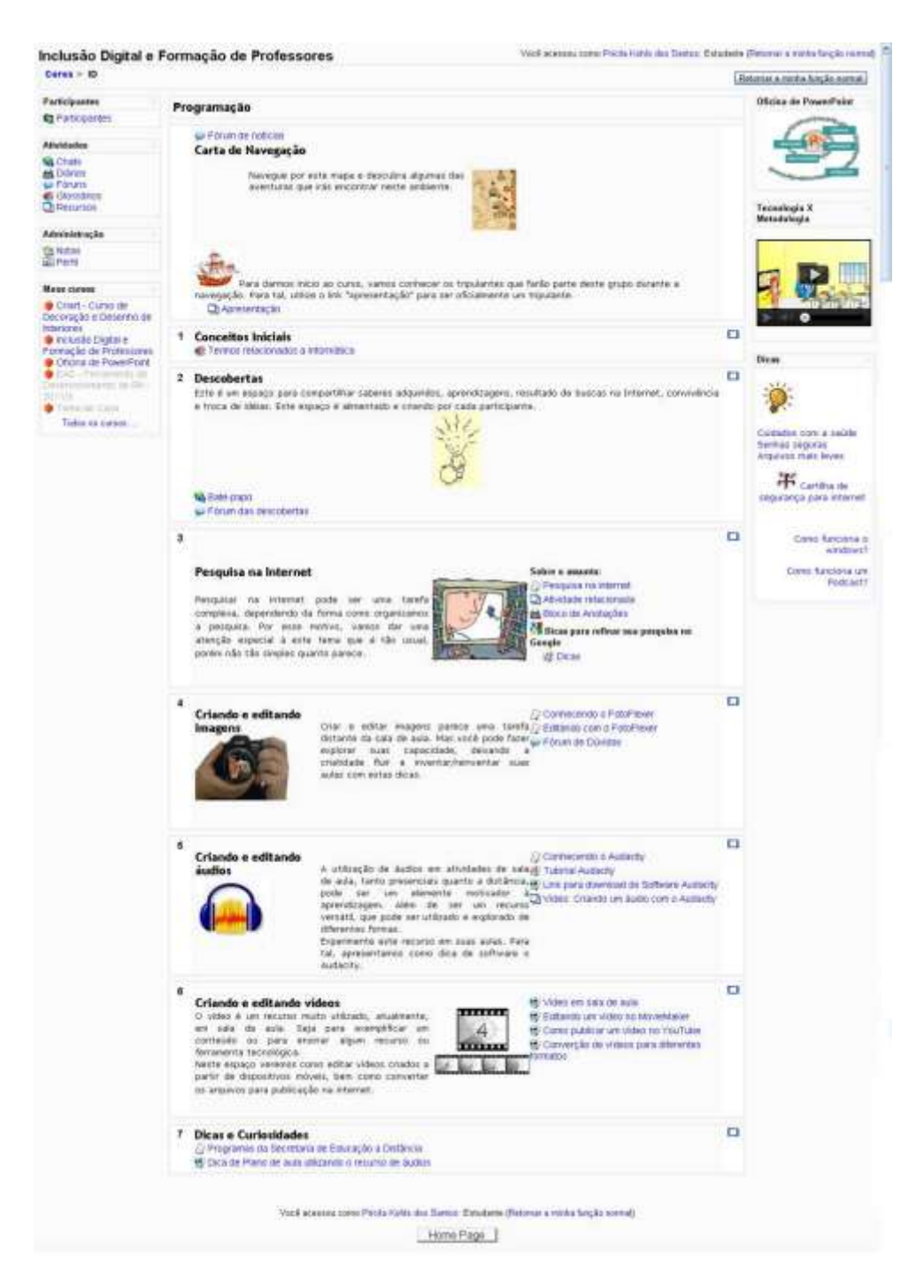

**Figura 1 - Ambiente Inclusão Digital e Formação de Professores**

O ambiente da oficina do programa escolhido para o programa de Criação de Slides foi organizado, conforme ilustrado na Figura 2.

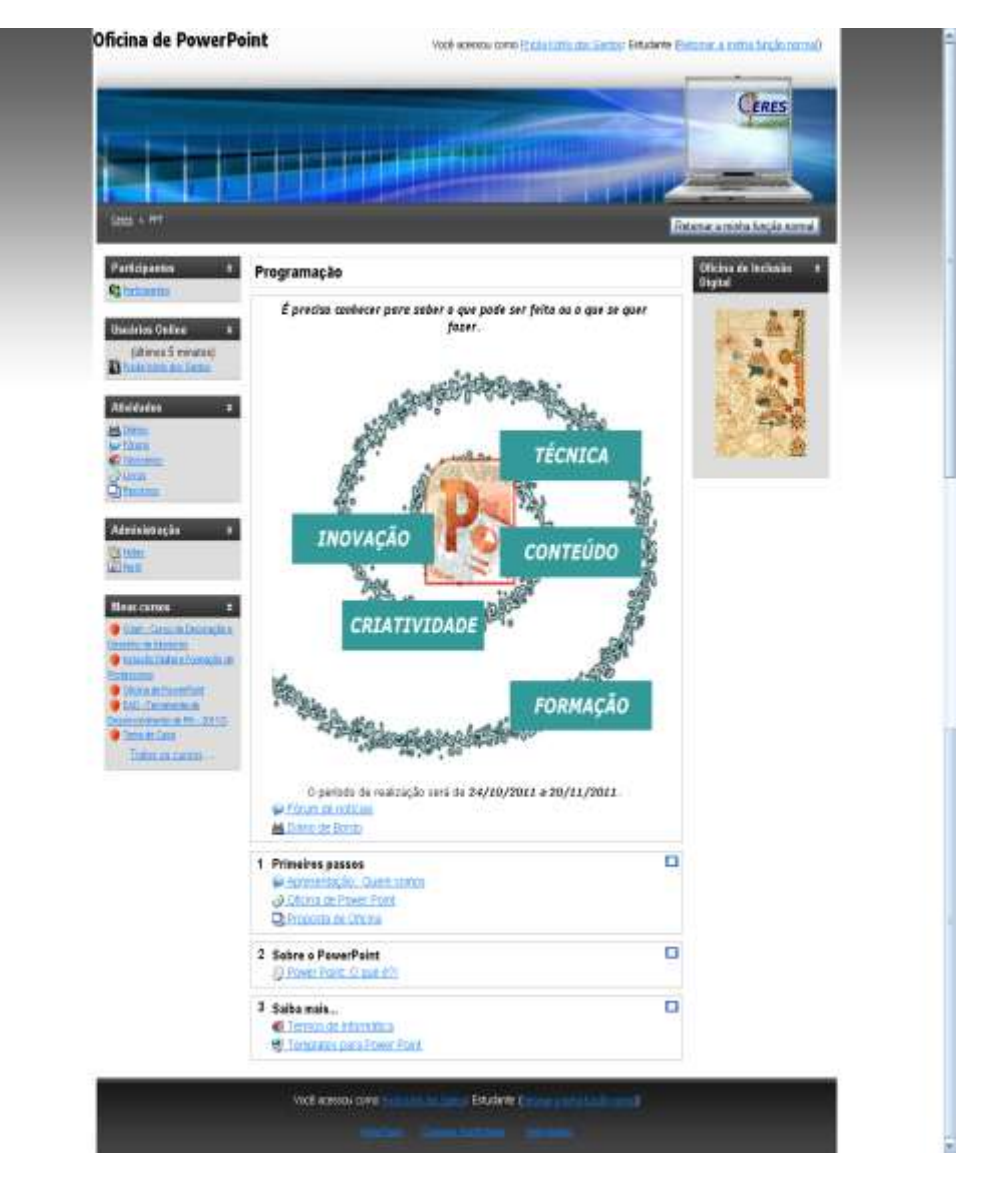

**Figura 2 - Ambiente inicial da Oficina de Para Criação de Slides**

Ao entrar no ambiente o participante é convidado a acessar um material explicativo sobre a dinâmica adotada para esta oficina. Tal material foi elaborado utilizando a ferramenta "livro" disponível no Moodle. Após a leitura o participante é convidado a iniciar o seu "diário de bordo<sup>5</sup>", relatando inicialmente suas expectativas em relação à oficina e posteriormente suas impressões e anseios no decorrer das atividades.

A utilização do Diário se justifica como meio para que o professor possa sugerir novas atividades de acordo com a necessidade de cada participante, mas também se acredita que esta dinâmica possa ser utilizada dando um enfoque de aproximação entre educando e educador. Bem como ser utilizado para identificação de possíveis dificuldades de aprendizagem, uma vez que os registros são feitos individualmente e a partir de suas conquistas e/ou frustrações

 $\overline{a}$ 

<sup>5</sup> Este espaço foi criado para o registro das expectativas, inquietações, aprendizagens, sugestões por parte dos professores ao longo da oficina.

de cada participante. A partir do relato inicial realizado pelos participantes em seu diário de bordo e do levantamento dos questionários respondidos como pré-requisito para iniciar o curso. De modo geral os resultados apontam que os participantes possuem boa familiaridade com as ferramentas e recursos tecnológicos, porém alguns responderam ter dúvidas em relação à extensão de arquivos e salvamento dos mesmos. Neste momento o ambiente da oficina modificou-se e assim aconteceu até o encerramento da mesma.

Após as interações surgiram necessidades de avanço e revisão de alguns tópicos, tais necessidades surgiram de acordo com a participação de cada participante do curso. Desta forma o ambiente da Oficina foi modificando e foram agregados novos espaços e diferentes materiais aos que já haviam sido implementados.

# **2.2 Validação da proposta através da analise da participação no curso**

Após a definição dos sujeitos que participariam da atividade foram aplicados 2 (dois) questionários. O questionário inicial tinha por objetivo fazer o levantamento da apropriação do uso de ferramentas tecnológicas na prática docente. Já o segundo questionário está relacionado mais especificamente com programas, incluindo o PowerPoint, e ferramentas computacionais, com o intuito de identificar o nível de conhecimento dos participantes em relação a determinados recursos computacionais. Tais questionários serviram de base para a elaboração dos conteúdos e estratégias iniciais do curso proposto.

Após responderem os questionários iniciais, cada participante recebeu um email com as instruções de acesso ao ambiente do curso, justamente com as diretrizes de como acessar o ambiente. Para tanto, foram convidados a acessarem um material explicando a proposta de oficina e os objetivos do trabalho proposto.

Ao acessar o ambiente, como mencionado anteriormente, cada participante é convidado a relatar em seu "Diário de Bordo" suas expectativas, apreensões e experiência relacionadas ao Para Criação de Slides. Desta atividade, todos os sujeitos participaram, sendo que a fala que foi mais recorrente foi "a vontade de aprender mais e ampliar conhecimento a cerca do programa Para Criação de Slides" (excerto retirado dos diários de bordo).

Em se tratando de um curso em EAD, é importante apresentar uma estratégia que permita que os participantes se conheçam entre si, a fim de se criar uma futura comunidade de aprendizagem virtual onde os participantes interajam e se auxiliem mutuamente. Em cursos virtuais (do tipo online como este) a plataforma fica disponível 24 horas por dia e durante os 7 dias da semana, mas o instrutor/professor do curso não. Logo, é comum surgirem duvidas e estas serem resolvidas pela comunidade. Quando o professor acessa ao ambiente muitas vezes

a solução para determinada duvida já foi resolvida e cabe a ele apenas revisar e reforçar. Ou, se for o caso corrigir.

A primeira atividade sugerida, intitulada "Apresentação", teve como base o recurso de edição de imagens para que os participantes pudessem realizar sua apresentação.

A proposta desta atividade, além de conhecer o grupo, era que os participantes começassem a se familiarizar com o ambiente do curso, tendo em vista que esta atividade foi desenvolvida utilizando a dinâmica do fórum de discussão. Ao acessar a atividade, o participante encontrava a descrição da mesma e como realiza-la. A proposta foi que cada um escolhesse uma foto ou imagem que o identifique para realizar a edição da mesma utilizando uma ferramenta de edição de imagens online, neste caso foi utilizado o *Fotoflexer*<sup>6</sup>. Para tal, o participante foi para o ambiente de "Inclusão Digital e Formação de Professores", no qual se encontra o endereço para acessar a ferramenta de edição online, bem como materiais de apoio para auxiliá-lo na realização desta atividade.

Para esta atividade cada participante escolheu uma foto pessoal, alguns fizeram ajustes mínimos de edição nas imagens, já outros inseriram novos formatos e utilizaram da criatividade para fazer sua apresentação. O "professor a" utilizou diferentes efeitos e recursos para editar sua imagem de apresentação, já o "professor b" utilizou apenas a ferramenta de corte de imagem, o "professor c" utilizou o efeito sépia, o "professor d" a princípio utilizou uma imagem pronta, sem passar pelo programa de edição, o "professor e" utilizou uma imagem própria e inseriu efeitos e montagens da própria ferramenta de edição online.

Após a edição cada participante postou sua imagem no fórum de discussão específico para esta atividade e fez uma breve apresentação. Esta atividade foi interessante para que se percebesse, na prática, as diferentes vivências, familiaridade previa e interesses em relação à tecnologia percebidas nos questionários, uma vez que não havia uniformidade nos perfis de usuário apresentados.

A partir desta etapa cada participante seguiu sua trajetória no curso de acordo com sua demanda, conhecimentos prévios e necessidades em relação à temática proposta, neste caso, as possibilidades de trabalho a partir do programa PowerPoint (PPT). Deste modo, será exemplificado a seguir a descrição de uma atividade a fim de relatar o processo de validação do curso, o qual veio a confirmar nossas expectativas e pressupostos ao iniciarmos esta pesquisa.

 $\overline{a}$ 

<sup>6</sup> Software de edição de imagens disponível na internet, para acesso online, com diversos recursos de edição e tratamento de imagens (Disponível em: [http://www.fotoflexer.com\)](http://www.fotoflexer.com/).

Nesta atividade o "*professor a*" utilizou, além da imagem editada anteriormente, alguns recursos do PPT, tais como design de slides, formatação de texto (cor, estilo, tamanho) e inserção de imagem. Posteriormente este arquivo foi submetido ao ambiente do curso em área específica reservada para esta atividade através do recurso do Moodle denominado "Tarefas". Em seu diário o participante coloca o seguinte relato sobre esta atividade:

> *"Não senti muitas dificuldades na primeira atividade. Procurei fazer uma apresentação com pouco texto, harmonizando a cor do texto com o plano de fundo. Busquei imagens na internet, que pudessem comunicar um pouco sobre a minha pessoa, em vez de fazer uma simples enumeração. Mesmo sendo apenas dois slides, levei um tempinho para terminá-los, pois existem muitas opções, o que sempre me deixa indecisa." (professor a).*

Sendo que o feedback para esta atividade e relato no diário foi o que segue:

*"Ficou muito legal sua apresentação, realmente mesmo sendo poucos slides, uma apresentação no Power Point sempre toma um bom tempo para elaboração. Por isso, deixo um novo desafio... Agora é para utilizar o recurso do Slide Mestre para criar um padrão de apresentação tentando poupar o tempo de edição durante a inserção de conteúdo. Espero que gostes e que dê certo." (professor do curso)*

A partir desta atividade e relatos, evidenciamos a importância da colaboração e interação entre os pares, neste caso, professor e estudante, bem como o fato de serem considerados os conhecimentos pré-existentes partindo deste ponto para tornar a aprendizagem significativa.

A atividade com o Slide Mestre foi realizada com tema livre, porém foi sugerido que o participante selecionasse um material que fosse possível utilizar em sua prática docente. Como subsídio, foram disponibilizados materiais hipertexto e vídeo explicativo de como utilizar o Slide Mestre para criar uma apresentação padronizada no Para Criação de Slides.

Esta atividade foi realizada pelo "*professor a*" com dedicação e cuidado, o participante criou uma apresentação, utilizando o Slide Mestre, com uma atividade a ser realizada por seus alunos. Nesta apresentação foram inseridas autoformas que demarcam espaços para preenchimento de questões, ou seja, havia um enunciado no topo do slide e retângulos para as respostas. Além do recurso das autoformas, foi utilizada a formação dos slides de texto através do slide mestre, o que permitiu que alterações de fonte, imagem e alinhamento fosse realizada apenas uma vez para toda a apresentação. Após a realização desta atividade o "*professor a*" relata que

> "*O mais bacana foi a possibilidade de definir o tamanho e o tipo de fonte e não se preocupar em saber se uma estava maior que a outra. Assim, consegui me dedicar mais aos slides, buscando diversificar o conteúdo, ao inserir imagens, formas, marcadores...* " (*professor a)*.

A partir da apresentação enviada, foram sugeridas novas alternativas para tornar a apresentação mais dinâmica. Foi sugerida a utilização de "campos reservados" para que não haja a necessidade de criar-se caixa de texto para responder os questionamentos colocados nos

enunciados dos slides. A opção "campo reservado" está disponível dentro das opções do Slide Mestre e pode ser utilizando tanto para inserção de texto, gráficos ou imagens. Para exemplificar a sugestão foi criado um vídeo explicativo utilizando a própria apresentação criada pelo "*professor a*" e sem seguida foi sugerido que o mesmo refizesse a atividade utilizando este recurso. Sobre a sugestão o mesmo relata que "*Muito interessante a dica do Espaço Reservado! Assisti ao vídeo e coloquei em prática ao mesmo tempo...* " (*professor a)*.

Deste participante surgiu o questionamento, via fórum, sobre a possibilidade de conversão de arquivos do PPT em vídeo, ao passo que surgiu a necessidade de ser criado um novo material explicativo sobre a criação de vídeos a partir do programa Power Point. Sendo apresentado o recurso disponível na versão 2010 do programa, bem como uma alternativa *freeware* para as versão anteriores que não possuem este recurso incorporado ao Power Point. Também foi sugerido o acesso ao ambiente da oficina de Inclusão Digital e Formação de Professores em que há materiais sobre criação e edição de áudio e vídeo. Posteriormente foi sugerido ao "*professor a*" um novo desafio, o de criar apresentações com animações, inclusive criando histórias animadas no Power Point. Para tal, foram inseridos no ambiente materiais sobre como inserir animações, transição de slides, adicionando som a uma apresentação, bem como um vídeo demonstrando como utilizar estes recursos em uma apresentação com animação.

Esta proposta foi muito bem aceita pelo participante, sendo que o mesmo criou uma apresentação sobre lendas que contém animações e transição de slides, hiperlinks para sites externos. Incorporando os conhecimentos apreendidos sobre o Slide Mestre também nesta apresentação. Apenas uma sugestão foi incorporada ao arquivo apresentado, a utilização de hiperlinks dentro da própria apresentação. Para tal, novamente foi criado um vídeo explicativo exemplificando a sugestão de link aos slides da apresentação para que fosse possível uma maior interação dos alunos com o material apresentado.

Em seu relato o "*professor a*" relata o seguinte:

"*Pensei em automatizar a passagem de um slide para outro, mas desisti. Acabei modificando o tempo das transições, a fim de criar mais expectativa! Também queria ter feito o efeito* **link** *para os slides que falam sobre CADA lenda (e botões de ação para retornar ao slide com os nomes das outras não vistas!), mas não deu...*" (*professor a).*

A partir deste relato novas possibilidades de recursos foram levantadas, a utilização de links internos e a possibilidade de criar slides ocultos na apresentação para que determinado conteúdo somente seja exibido ao clicar em seu link.

Percebemos no relato de participação do "*professor a*" a importância da interação entre professor e estudante em curso a distância e da visão que o professor precisa ter da própria necessidade de novas aprendizagens para atender a demanda dos estudantes. Também é possível perceber que a pró-atividade e conhecimentos prévios primados e respeitados durante a trajetória deste participante tiveram papel crucial para o bom desenvolvimento das atividades. Em se tratando da formação de professores estes aspectos são de suma importância, tal como salientado por Nóvoa (1997, p.26): "A troca de experiências e a partilha de saberes consolidam espaços de formação mútua, nos quais cada professor é chamado a desempenhar, simultaneamente, o papel de formador e de formando".

### **4. Considerações finais**

Diante dos relatos apresentados e levando-se em consideração a análise das trajetórias dos participantes, acredita-se que esta proposta tem potencial para ser ampliada e aplicada em cursos formais em EAD, tanto no âmbito da formação de professores quanto nas demais áreas do conhecimento. Devido à falta de uma funcionalidade específica no Moodle para poder se organizar o curso da forma como foi concebido, foi demandado muito trabalho por parte do professor que ministrou o curso e destaca-se a necessidade do professor/instrutor de cursos tenha muito domínio do programa e muita experiência a fim de poder fornecer os feedbacks diversificados. Certamente para ser possível tal caminhada diferenciada, a participação e envolvimento do professor e também do aluno é crucial para que seja possível evoluir de acordo e partir das competências já desenvolvidas a priori e aquelas desenvolvidas ao longo do processo. Estar atento às necessidades do aluno é fundamental para um resultado positivo e ao estímulo a novas descobertas e construções.

Outros aspectos a considerar estão relacionados à forma com que se concebe a Educação Continuada relacionada à formação docente no âmbito das universidades. O tempo de um curso concebido desta forma não é semelhante aquele ao qual estamos acostumados. Como por exemplo, ofertar a oficina de PowerPoint como um curso de 40 horas ministrado em uma semana. Esta proposta busca envolver o docente nos seus objetivos de curto prazo e à medida que ele/ela consegue um produto para atender suas expectativas ele retona ao curso para buscar mais subsídios para fazer outra apresentação de aula. Neste ir e vir ele/ela se desafia, entende a correlação entre as tecnologias, as possibilidades e as implicações contidas no preparo de uma aula apoiada em recursos tecnológicos. Podendo o docente gerar materiais muito interessantes e com boa qualidade sem ser necessariamente um especialista, desde que ele/ela compreenda o objetivo do recurso e como utilizá-los.

Como finalização deste convite a reflexão, considera-se que este resultado de pesquisa também mostra uma perspectiva interessante: existe uma proposta metodológica onde a tecnologia disponível (no caso o Moodle) não possui um recurso que deu conta do projeto do curso e implicou em trabalho extra do ministrante do curso.

Desta forma, como trabalho futuro pretende-se criar uma funcionalidade no Moodle que permita organizar um curso e mostra para o usuário apenas os tópicos que num primeiro momento ele ira estudar e, à medida que avance nos curso e suas habilidades se desenvolvam ele possa receber mais conteúdos e material conforme seus objetivos se ampliem. Para iniciar este processo pretende-se criar um perfil do usuário de forma automática a partir de uma entrevista usando um questionário e esta permitir criar um modelo do usuário que vai se modificando e a partir do comportamento do aluno do curso. Este crescimento fica registrado pelos resultados parciais e a analise dos diários de aula por ele criados.

## **Referências**

NÓVOA, Antonio. (coord). **Os professores e sua formação.** Lisboa-Portugal, Dom Quixote, 1997.

NÓVOA, Antonio. **Para una formación de profesores construida dentro de la profesión**. En: Revista de Educación, Ministerio de Educación, 350, 2009, pp. 173-202. [<http://www.revistaeducacion.educacion.es/re350\\_09.html>](http://www.revistaeducacion.educacion.es/re350_09.html)

PRENSKY, Marc. **Digital Natives, Digital Immigrants**. On the Horizon. United Kingdom, MCB University Press, v. 9, nº 5. 2001.

SANTOS, Pricila K. **Inclusão Digital de Professores**: uma proposta de construção de trajetórias personalizaveis em cursos na modalidade a distância. 2011. 101f. Dissertação (Mestrado em Educação) - Faculdade de Educação, Pontifícia Universidade Católica do Rio Grande do Sul, Porto Alegre, 2012.

VEEN, Wim; VRAKKING, Ben. **Homo Zappiens: educando na era digital***.*  Vinicius Figueira (Trad.) Porto Alegre: Artmed, 2009.